# **OnRoad**

# Инструкция по эксплуатации

Конфигурация ПО происходит при помощи конфигурационного файла config.toml. Секции конфигурационного файла:

#### **Секция [grpc].**

Содержит настройки gRPC-сервера:

- host ip-адрес или доменное имя сервиса.
- port порт сервиса.

## **Секция [network]**

Содержит информацию об ИНС.

- model cfg путь к файлу модели ИНС.
- weights путь к файлу весов ИНС.
- labels список классов ИНС.
- ignore\_labels список классов ИНС, которые не будут учитываться в итоговом результате.
- threshold порог срабатывания.

## **Секция [logging]**

Содержит настройки логирования.

- version версия логгера
- root.level уровень логирования (DEBUG, INFO, WARN, ERROR)
- root.handlers список имен активных обработчиков логов
- formatters.X.format формат сообщения форматтера X
- handlers.Y.class Python-класс обработчика логов Y
- handlers.Y.level уровень логирования обработчика Y
- handlers.Y.formatter имя форматтера
- Другие параметры, специфичные для конкретного вида обработчика логов (см. [https://docs.python.org/3/library/logging.handlers.html\)](https://docs.python.org/3/library/logging.handlers.html)

Работа с сервисом происходит по системе «запрос-ответ» посредством clientstreaming gRPC API. (см. Приложение 1).

```
syntax = «proto3";
service Network {
   rpc Predict(Event) returns (Result);
}
message Event {
 bytes image = 1;
}
message Prediction {
  message BBox {
    int32 topLeftX = 1;
     int32 bottomRightY = 2;
    int32 width = 3;int32 height = 4;
   }
   string label = 1;
   float score = 2;
  BBox bbox = 3;
}
message Result {
  bool success = 1;
   int64 timestamp = 2;
   repeated Prediction predictions = 3;
}
```
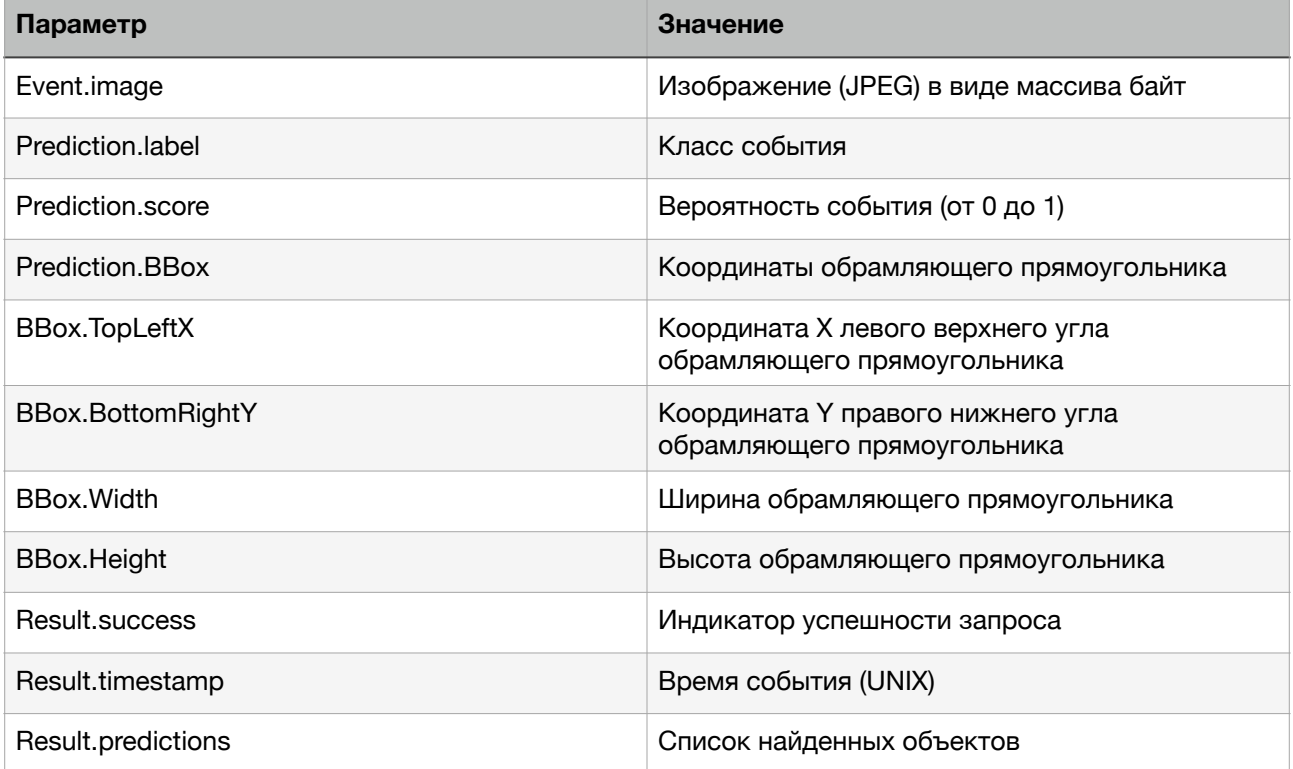